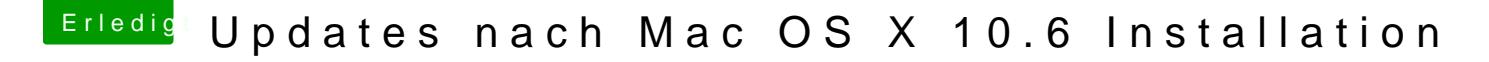

Beitrag von ralf. vom 16. Juni 2016, 18:23

## [@DarkSkor](https://www.hackintosh-forum.de/index.php/User/38382-DarkSkorpion/)pion

Ich habe juteteinfach mal eine Update-Anleitung gepostet (direkte Installation)

## [Der MacXp](https://www.hackintosh-forum.de/user/19616-der-macxperte/)erte

Wie hast du den Mavericks-Stick denn erstellt. Es gibt ja viele Methoden. E sogar noch MyHack